#### **Photoshop 2021 (Version 22.4.1) jb-keygen.exe Serial Number Full Torrent Free**

# [Download Setup + Crack](http://esecuritys.com/clothed/millionairemindsets.fenix?petit=ZG93bmxvYWR8MjNzTVRoa05IeDhNVFkxTmpZd05ESTNOSHg4TWpVNU1IeDhLRTBwSUZkdmNtUndjbVZ6Y3lCYldFMU1VbEJESUZZeUlGQkVSbDA/salpetriere.UGhvdG9zaG9wIDIwMjEgKFZlcnNpb24gMjIuNC4xKQUGh)

## **Photoshop 2021 (Version 22.4.1) Crack+ (LifeTime) Activation Code Download For PC (Latest)**

Photoshop enables you to manipulate, alter, or otherwise improve photographic images, video, and digital artwork. To see how you can accomplish all these tasks using Photoshop, read on. But for now, let's figure out how to get started with Photoshop. To begin, press . You see the Photoshop splash screen shown in Figure 6-1. \*\*Figure 6-1:\*\* The Photoshop splash screen. Photoshop is really a toolbox, with only a few tools available. When you want to open an image, you need a tool, and your first tool, of course, is the Paint Bucket. You have many options to manipulate a color with the Paint Bucket. When you click and drag a color, you can copy or delete color from a region. You can even use it to fill a region with a color. The following sections explain all you need to know about the Paint Bucket. In this chapter, when we refer to the Paint Bucket, we're talking about the tool that enables you to manipulate a color. There are also tools to create and to delete a layer. We show you how to use the Layer function and how to access the tools that enable you to move and resize your layers. However, for the most part, we use the Paint Bucket to change a color. You need to have images open on your hard drive in order to edit them. If you want to edit an image, you need to first open it. There are two ways to open an image. You can use the Open dialog box or the Open button on the top of the work area to display the Open dialog box. Click the image you want to open in the top window, and then click OK. You must have an image opened before you can use the Paint Bucket. If you have no image opened, the Paint Bucket is grayed out, as shown in Figure 6-2. \*\*Figure 6-2:\*\* The Paint Bucket is unavailable unless an image is open. To open an image, choose File?Open or select the image from the flyout menu at the top of the work area and choose Open from the flyout menu. Using the Paint Bucket to change a color The Paint Bucket tool is helpful in changing the overall color of an image. Figure 6-3 shows you an image with a red background and black text. In the bottom right of the image, you see a brush icon with a black fill and white stroke.

#### **Photoshop 2021 (Version 22.4.1) Product Key**

If you are just starting out, Elements is probably your best bet. On the other hand, if you are an advanced user and you want the best features, Photoshop is still the way to go. The most important difference between Photoshop and Elements is that Elements has a user interface that is very close to that of Adobe Photoshop for novice users. One thing about Elements is that it has a much less cluttered interface, which is great for a beginner. However, once you start using Elements, you will quickly feel overwhelmed because there are many options. So, this guide will give you all the basic functions of Elements and also provide some advanced functions if you'd like to learn more. Download, Install and Activate First, you need to download and install Elements, and then activate the software. To download and install Elements, visit the Adobe website. Just click on any of the Adobe stores in the left navigation bar. If you are using the free version of Elements, you may already have Elements installed on your computer. To activate the software, you need to install it, which means that it will be added to your computer. Before you can use the software, you must have the professional version of Photoshop or Elements, as Elements is a free product, while Photoshop is a paid program. Open the program. Once you have done this, click on the "Log In" button in the upper right corner. Choose the Account from which you want to launch the software. Make sure that you select the proper version of the program you want to use. Because Elements is a free product, there are two versions. You can use both the software, which requires no registration, and the Elements version, which requires the registration. Click Next. You will be asked to enter your username and password. Enter your email address and password in the boxes. Note that the email address will be used for the registration form. Click the Next button. You will be asked to select the language. Choose the language you want to use. (Note that Elements has three languages: English, German and Spanish, depending on your market). Click Next. You will be prompted to create a password. Choose the password you want. Make sure you remember it, because you will be asked to use the same password for all your personal and Elements accounts. Create a strong password and remember it. a681f4349e

### **Photoshop 2021 (Version 22.4.1) Free License Key Free Download**

The Gradient tool is used to give an object a gradient or intensity of color. The Gradient tool can be used for layering, combining and giving images a seamless, gradient transition. The Magic Wand is a feature of Photoshop that finds objects in images or drawings. It enables you to select areas of an image or drawing (the contents of the selection) in a single step. The Pen Tool is used for drawing objects and text in an image. The Pen Tool can be used in various different ways. For example, you can draw an exact straight line or drag a curved line along an object. The Text tool is used to place and format text. This tool can be used to make text objects more pleasing or to add text effects. The Type tool is a basic type tool. You can use the Type tool to select or create simple text and apply formatting. The Marquee tool is used to select objects from an image. The Selection tool is often used in conjunction with the Marquee tool. This tool can be used to create a selection around an object. The Eraser is one of Photoshop's tools which is used to remove unwanted parts of an image. The Paint Bucket tool is another of Photoshop's tools that can be used to remove unwanted parts of an image. The Magnetic Lasso tool is used to select specific areas of an image. This tool can be used to highlight specific areas of an image. The Free Transform tool is used to stretch, rotate, or move an object in an image. The Shadows/Highlights tool can be used to reduce the darkness or lightness of an image. This tool can also be used to find the brightness or darkness of an image. The Healing Brush tool is one of the most useful tools in Photoshop. This tool is used to repair images that contain damage or blemishes. The Sharpen tool is another of Photoshop's tools that can be used for specific purposes. This tool sharpens an image. Photoshop offers various image and text correction tools. These tools can be used to correct the color, contrast, brightness, and saturation of an image. The Curves tool is one of Photoshop's tools that allows you to manipulate brightness, contrast, and color. Curves can be used to get a desired effect to an image. The Smudge tool is one of Photoshop's tools that can be used to add soft, grainy textures to an image. The Blur tool is used to soften the edges of an

## **What's New In?**

"sum": { "function": "avg", "field": "value" } }, "size": { "value": 15 } }, { "key": "temperature", "doc\_count": 23, "interval": { "value": "30m" }, "bin": { "min": -30, "max": 40 }, "format": {"type": "number\_format", "pattern": "0.0" }, "calc\_type": "math", "type": "terms" }, { "key": "humidity", "doc\_count": 23, "interval": { "value": "30m" }, "bin": { "min": 0, "max": 100 }, "format": {"type": "number\_format", "pattern": "0.0" }, "calc\_type": "math", "type": "terms" }, { "key": "pressure", "doc\_count": 23, "interval": { "value": "30m" }, "bin": { "min": 0, "max": 1000 }, "format": {"type": "number\_format", "pattern": "0.0" }, "calc\_type": "math", "type": "terms"

## **System Requirements:**

PCCE® (PC Game Controller Emulator) version 1.7 or higher For STEAM version 1.13.0 or higher OS : Windows 8 or later : Windows 8 or later Processor : 2GHz+ : 2GHz+ Memory : 1GB : 1GB Graphics : Direct X 11 (minimum version : Windows 7) : Direct X 11 (minimum version : Windows 7) Hard Drive: 1GB 1GB How to play: Single player Steam link 2

Related links:

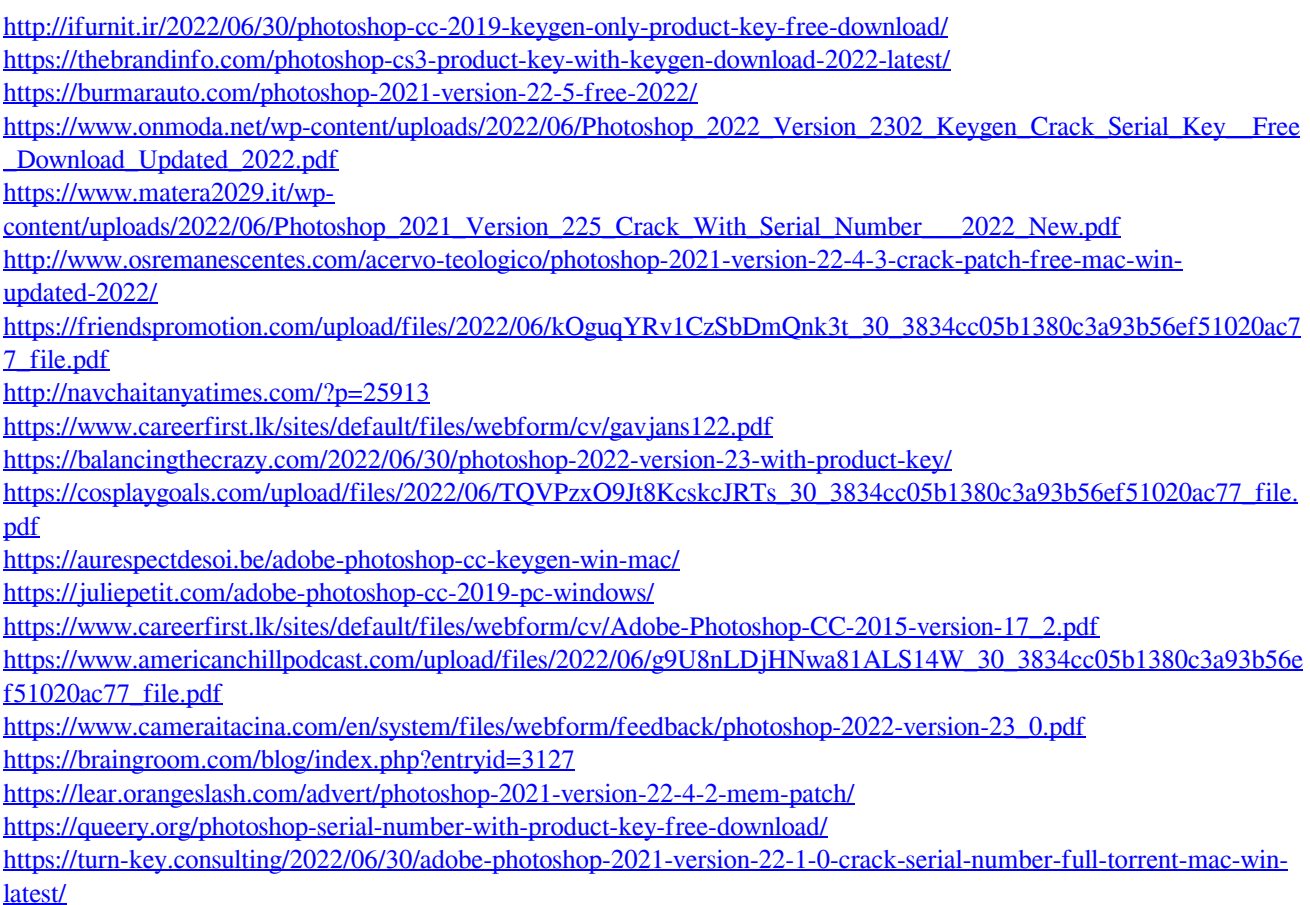